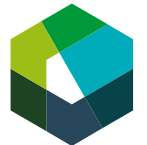

Cours interentreprises – Phase d'autoapprentissage guidée

- **1. Effectuer l'unité d'apprentissage « Traiter les demandes des clients sur différents canaux »**
- **2. Répondre aux tâches de fixation de connaissances dans le mandat « Mon entreprise »**
- **3. Passer le e-test de certification 2 : « Traiter les demandes des clients sur différents canaux »**

**Directive de travail « phase d'autoapprentissage guidée Jour de CI 3 »**

#### **Situation initiale**

Dans votre quotidien professionnel, vous êtes en contact avec la clientèle à travers différents canaux. Vous écrivez des e-mails, répondez au téléphone ou commentez des posts sur les réseaux sociaux. Afin d'utiliser parfaitement chaque canal de communication, familiarisez-vous avec le contenu de l'unité d'apprentissage **« Traiter les demandes des clients sur différents canaux »** durant la phase d'autoapprentissage guidée. Il faut l'avoir terminée pour participer au prochain jour de CI en présentiel, car les contenus d'apprentissage de cette unité y seront approfondis.

**Important :** Avant de mettre vos connaissances en application, discutez du mandat et des échéances intermédiaires avec votre formatrice/formateur.

#### **Définition de la tâche**

Effectuez l'unité d'apprentissage comme décrit à la page suivante. Vous pouvez vérifier l'évolution de vos performances après chaque étape à l'aide des tâches de fixation des connaissances correspondantes. **Consignez vos réponses dans votre œuvre d'entraînement « Mon entreprise »**. Présentez votre œuvre complétée à la personne responsable du CI avant le prochain jour de CI. **Les tâches de fixation des connaissances ne sont pas notées.** Pour terminer, effectuez le test de certification noté.

#### **Attentes**

- Effectuer pas à pas l'unité d'apprentissage « Traiter les demandes des clients sur différents canaux ».
- Effectuer consciencieusement les tâches de fixation des connaissances et présenter l'œuvre d'entraînement « Mon entreprise » complétée dans les temps à la personne responsable du CI.
- Se préparer au test de certification.
- Passer le test de certification dans les délais.

#### **Organisation**

Durée : environ 6,5 à 7,5 heures

Méthode de travail : travail individuel

Outils : ordinateur portable, Internet, identifiants personnels Konvink, unité d'apprentissage « Traiter les demandes des clients sur différents canaux »

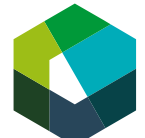

#### **Étape 1 :**

- 1. Sélectionnez sur Konvink l'unité d'apprentissage « Traiter les demandes des clients sur différents canaux ».
- 2. Cliquez sur la box « Module de connaissances ».
	- Lisez les contenus de la box « Les principes de base du contact avec les client-e-s ».
	- Lisez les contenus de la box « Les facteurs de succès du contact avec les client-e-s sur différents canaux ».
- 3. Cliquez sur la box « Unité de transfert ».
	- Obtenez un aperçu de l'unité d'apprentissage avec les instruments de transfert « MindMap » et « aidemémoire ».

#### **Fixation des connaissances (à documenter dans votre mandat « mon entreprise »)**

- Quels canaux de communication votre entreprise utilise-t-elle pour traiter les demandes des clients ? Indiquez au moins deux canaux.
- Pour chaque canal, notez trois facteurs garantissant le succès des contacts avec la clientèle.

#### **Étape 2 :**

- 1. Cliquez sur la box « Séquence de démonstration ».
	- Regardez les séquences de démonstration pour chaque canal de communication. Commencez par la vidéo « Réalisation incorrecte ».
	- Puis regardez la vidéo « Réalisation correcte ».
- 2. Cliquez sur la box « Module de connaissances ».
	- Lisez les contenus de la box « Traiter les demandes des clients sur différents canaux ». Étudiez la manière d'aborder la communication avec la clientèle sur différents canaux.
- 3. Cliquez sur la box « Unité de transfert ».
	- Utilisez l'instrument de transfert « outil de travail » pour bénéficier de conseils sur la formulation positive.

#### **Fixation des connaissances (à documenter dans votre mandat « mon entreprise »)**

- Présentez étape par étape un cas pratique auquel vous avez été confronté-e dans votre entreprise et décrivez la manière dont vous avez géré le contact avec la clientèle. Pour ce faire, appuyez-vous sur l'illustration « Déroulement d'un contact client » dans le chapitre « Traiter les demandes des clients sur différents canaux ».
- Inscrivez deux exemples de formulation positive que vous pouvez utiliser dans votre quotidien professionnel.

### **Étape 3 :**

- 1. Cliquez sur la box « Module de connaissances ».
	- Lisez les contenus de la box « Conseils pratiques ».
- 2. Cliquez sur la box « Exercices ».
	- Effectuez les exercices. Ils ne sont pas notés et peuvent être effectués plusieurs fois.

#### **Fixation des connaissances (à documenter dans votre mandat « mon entreprise »)**

- Décrivez deux situations issues de votre quotidien professionnel où le contact avec des client-e-s externes ou internes vous a donné du fil à retordre. Consignez ce qui vous a semblé difficile et expliquez pourquoi. Notez les solutions possibles pour la situation donnée et indiquez comment vous les géreriez de manière professionnelle à l'avenir.
- Répondez à toutes les questions issues de l'instrument de transfert « fiche de réflexion ».
- Décrivez au moins trois learnings que vous avez tirés sur le thème « Traiter les demandes des clients sur différents canaux ».

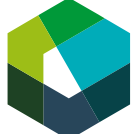

Évaluez le résultat de votre test d'entraînement. Révisez tout contenu source d'incertitude dans l'unité d'apprentissage.

## **Étape 5 :**

Effectuez ensuite le test de certification relatif à l'unité d'apprentissage.

**Important** : le test de certification fait partie du contrôle des compétences CI 1. Vous ne pouvez pas le repasser.

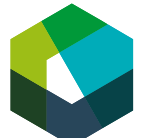

Cours interentreprises – phase d'autoapprentissage guidée

# **1. Effectuer l'unité d'apprentissage « Gérer habilement les interfaces en entreprise »**

# **2. Passer le e-test de certification 1 « Gérer habilement les interfaces en entreprise »**

**Directive de travail « phase d'autoapprentissage guidée »**

#### **Situation initiale**

Lors du premier jour de CI, vous avez traité l'unité d'apprentissage « Gérer habilement les interfaces en entreprise ». Il vous faut maintenant passer le test de certification correspondant.

**Important** : le test de certification fait partie du contrôle des compétences CI 1. Chaque test de certification ne peut être effectué qu'**une seule fois** et ne peut pas être répété.

#### **Définition de la tâche**

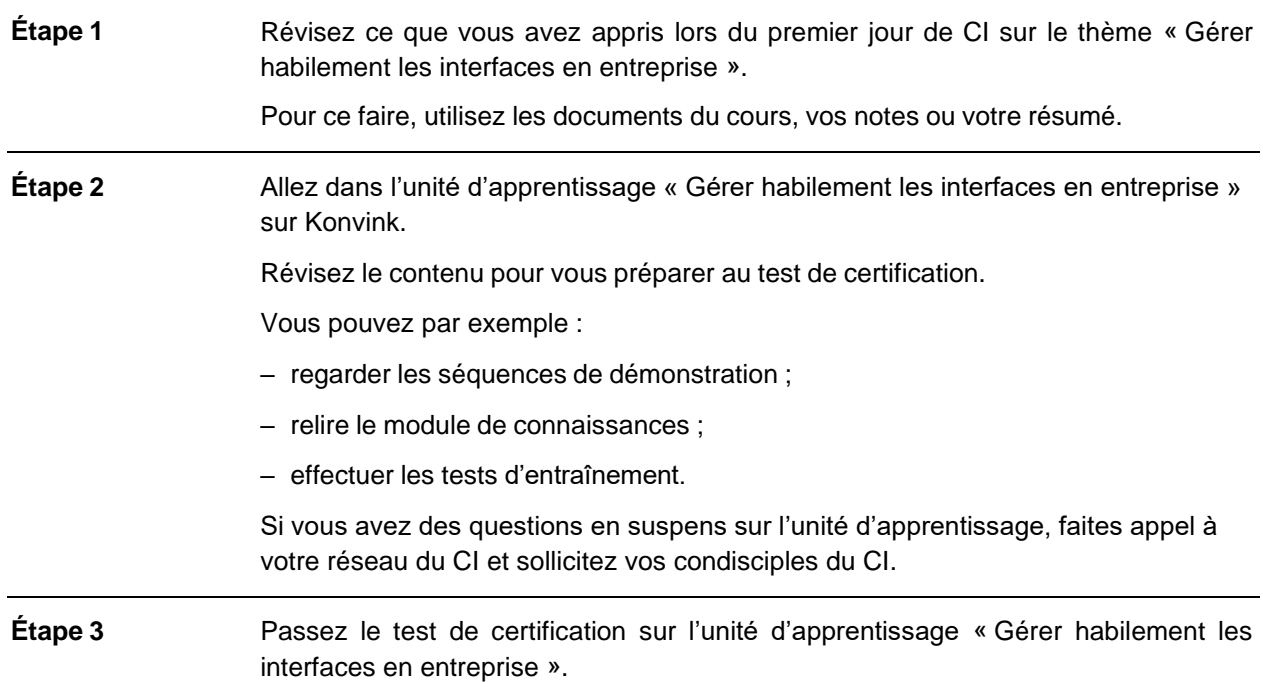

#### **Attentes**

- Se préparer au test de certification.
- Passer le test de certification en temps voulu.

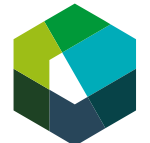

#### **Organisation**

Durée : environ 60 à 90 minutes Mé-

thode de travail : travail individuel

Outil : ordinateur portable, identifiants personnels Konvink, unité d'apprentissage « Gérer habilement les interfaces en entreprise »